## **Purchasing – Receiving Confirmation** For purchase orders that require receipt confirmation.

| Purpose:       | Confirm a receipt.                                                                                                    |
|----------------|----------------------------------------------------------------------------------------------------|
| How to Access: | Navigate to the corresponding email.                                                                                                    |
| Helpful Hints: | <ul> <li>Be sure to keep in mind that</li> <li>Reference the appendix at the end of this document for instructions on confirming a receipt using the notification bell in Stratus.</li> <li>The ability to include comments and attachments is only available in the Receiving Module.</li> </ul> |
| Procedure:     | Complete the following steps to confirm a receipt:                                                                                                    |

1. Navigate to your inbox and open the corresponding email.

| ଅ୬ଅ↑                    | ↓ <del>~</del>                                                                                                    | Action Re                                  | quired: Purchase Order                  | TOW0000054 Requires           | Receipt Confirmation | - Messa           | ge (HTML)                                 | ~         | (7)       | <b>•</b> -                | - 0             | ×      |
|-------------------------|----------------------------------------------------------------------------------------------------|--------------------------------------------|-----------------------------------------|-------------------------------|----------------------|-------------------|-------------------------------------------|-----------|-----------|---------------------------|-----------------|--------|
| File Message            | Help 💡 Tell me                                                                                                    | what you want to do                        |                                         |                               |                      |                   |                                           |           |           |                           |                 |        |
| Ro Delete Archive       | Reply Reply Forward                                                                                                    | Move to: ?<br>Team Email<br>Reply & Delete | → Lucy Slaich<br>✓ Done<br>梦 Create New | ∧<br>×<br>Move<br>×<br>×<br>× | Mark Unread          | Q<br>In P<br>In P | Av) Lav<br>Read Immersive<br>Aloud Reader | Translate | Q<br>Zoom | Reply with<br>Meeting Pol | Report<br>Phish |        |
| Delete                  | Respond                                                                                                    | Qu                                         | lick Ste                                | love                          | Tags 🖬               | Editing           | Immersive                                 | Language  | Zoom      | FindTime                  | Report Ph       | hish 🔨 |
| Action Require          | ed: Purchase Order                                                                                                    | TOW0000054 Re                              | quires Receipt                          | Contirmation                  |                      |                   |                                           |           |           |                           |                 |        |
| leffen S                | utton <elbz-test.fa.send< td=""><td></td><td></td><td></td><td></td><td></td><th></th><td></td><td>( Repl</td><td>y All 🔶 I</td><td>orward</td><td></td></elbz-test.fa.send<> |                                            |                                         |                               |                      |                   |                                           |           | ( Repl    | y All 🔶 I                 | orward          |        |
| JS To Sutton            |                                                                                                    | er er work now. mail. as E.                | cloud.oracle.com                        |                               |                      |                   |                                           |           |           | Thu 6/                    | 2/2022 10:      | :41 AM |
|                         | s with how this message is display                                                                                                    |                                            |                                         |                               |                      |                   |                                           |           |           |                           |                 |        |
| Click here to downloa   | ad pictures. To help protect your p                                                                                                    | rivacy, Outlook prevented auto             | matic download of some p                | pictures in this message.     |                      |                   |                                           |           |           |                           |                 |        |
| Access this task in the | Workspace Application or take                                                                                                    | diract action using the links i            | a this amplit                           |                               |                      |                   |                                           |           |           |                           |                 |        |
|                         | in Full   Receive up to                                                                                                    |                                            |                                         | e   Request More              | Info                 |                   |                                           |           |           |                           |                 |        |
| Purchase Ord            | ler TOW0000054                                                                                                    | Requires Receir                            | t Confirmation                          | n                             |                      |                   |                                           |           |           |                           |                 |        |
|                         |                                                                                                    |                                            |                                         |                               |                      |                   |                                           |           |           |                           |                 |        |
| Details                 |                                                                                                    |                                            |                                         |                               |                      |                   |                                           |           |           |                           |                 |        |
| Assignee sutto          | n                                                                                                    |                                            |                                         |                               |                      |                   |                                           |           |           |                           |                 |        |
| Assigned Date 6/2       | 2/22 10:40 AM                                                                                                    |                                            |                                         |                               | 15                   |                   |                                           |           |           |                           |                 |        |
| Expiration Date 6/1     | 17/22 10:40 AM                                                                                                    |                                            |                                         |                               |                      |                   |                                           |           |           |                           |                 |        |
| Task Number 223         | 3275                                                                                                    |                                            |                                         |                               |                      |                   |                                           |           |           |                           |                 |        |
| Information             |                                                                                                    |                                            |                                         |                               |                      |                   |                                           |           |           |                           |                 |        |
| Purchase Ord            | ler TOW0000054                                                                                                    |                                            |                                         |                               |                      |                   |                                           |           |           |                           |                 |        |
|                         | ier Grainger                                                                                                    |                                            |                                         |                               |                      |                   |                                           |           |           |                           |                 |        |
| Expected Receipt Da     | to 6/7/22                                                                                                    |                                            |                                         |                               |                      |                   |                                           |           |           |                           |                 |        |

2. As you scroll down, you can see additional information about the transaction, including the purchase order number and amount, the supplier, the invoice number, and the amount invoiced.

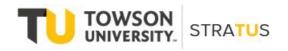

Last Revised on 6/13/22

Purchasing – Receiving Confirmation

| File Messa                                               | age Help (                                                                                                    |                                                               | want to do                  |                                                                         |                        |                |         |                                |           |          |                          |                    |       |
|----------------------------------------------------------|----------------------------------------------------------------------------------------------------|---------------------------------------------------------------|-----------------------------|-------------------------------------------------------------------------|------------------------|----------------|---------|--------------------------------|-----------|----------|--------------------------|--------------------|-------|
| Delete Arc                                               | thive Reply Reply                                                                                                    |                                                               | 🕽 Team Email 🛛 🗸            | <ul> <li>→ Lucy Slaich</li> <li>✓ Done</li> <li>✓ Create New</li> </ul> | ∧ → Move N             | Mark Unread    |         | Read Immersive<br>Aloud Reader | Transla   |          | Reply with<br>Meeting Po | Report<br>II Phish |       |
| Delete                                                   | Re                                                                                                    | spond                                                         | Quick St                    | teps                                                                    | Move                   |                | Editing | Immersive                      | Langua    | ge Zoom  | FindTime                 | Report Phi         | ish   |
|                                                          |                                                                                                    |                                                               |                             |                                                                         |                        |                |         |                                |           |          |                          |                    |       |
| Action Rec                                               | quired: Purcha                                                                                                    | se Order TOW                                                  | 0000054 Requi               | ires Receipt C                                                          | Confirmation           |                |         |                                |           |          |                          |                    |       |
| Jeff                                                     | erv Sutton <elbz-t< td=""><td>est.fa.sender@work</td><td>cflow mail us2 clou</td><td>d oracle com&gt;</td><td></td><td></td><td></td><td></td><td>S Rep</td><td>y 🖔 Repl</td><td>ly All 🔶</td><td>Forward</td><td>••••</td></elbz-t<> | est.fa.sender@work                                            | cflow mail us2 clou         | d oracle com>                                                           |                        |                |         |                                | S Rep     | y 🖔 Repl | ly All 🔶                 | Forward            | ••••  |
|                                                          | Sutton, Jeffery                                                                                                    |                                                               |                             |                                                                         |                        |                |         |                                |           |          | Thu 6                    | /2/2022 10:4       | 41 AM |
|                                                          |                                                                                                    |                                                               |                             |                                                                         |                        |                |         |                                |           |          |                          |                    |       |
| i) If there are pro                                      | oblems with how this me                                                                                                    | ssage is displayed, click her                                 | re to view it in a web brow | vser,                                                                   |                        |                |         |                                |           |          |                          |                    |       |
|                                                          |                                                                                                    | ssage is displayed, click her<br>p protect your privacy, Outl |                             |                                                                         | tures in this message. |                |         |                                |           |          |                          |                    |       |
| Click here to d                                          | download pictures. To hel                                                                                                    |                                                               |                             |                                                                         | tures in this message. |                |         |                                |           |          |                          |                    |       |
| Click here to d                                          | download pictures. To hel                                                                                                    | p protect your privacy, Out                                   |                             |                                                                         | tures in this message. |                |         |                                |           |          |                          |                    |       |
| Click here to d                                          | lownload pictures. To hel<br>ipt Date 6/7/22<br>Buyer Sutton, Jef                                                                                                    | p protect your privacy, Out                                   |                             |                                                                         | tures in this message. |                |         |                                |           |          |                          |                    |       |
| Click here to d                                          | lownload pictures. To hel<br>ipt Date 6/7/22<br>Buyer Sutton, Jef                                                                                                    | p protect your privacy, Out                                   | look prevented automatic    |                                                                         | tures in this message. |                |         |                                |           |          |                          |                    |       |
| Click here to d<br>Expected Recei                        | iownload pictures. To hel<br>ipt Date 6/7/22<br>Buyer Sutton, Jef<br>Ceive                                                                                                    | p protect your privacy, Out                                   |                             |                                                                         | tures in this message. | Amount         |         | Require                        | s Receint | UOM Name |                          | Price              | - Cu  |
| Click here to d<br>Expected Recei                        | lownload pictures. To hel<br>ipt Date 6/7/22<br>Buyer Sutton, Jef                                                                                                    | p protect your privacy, Out                                   | look prevented automatic    |                                                                         | tures in this message. | Amount         | Re      | Require                        | s Receipt | UOM Name |                          | Price              | e Cur |
| Click here to d<br>Expected Recei                        | iownload pictures. To hel<br>ipt Date 6/7/22<br>Buyer Sutton, Jef<br>Ceive                                                                                                    | o protect your privacy, Outl                                  | look prevented automatic    | : download of some pic                                                  | Ordered                | Invoiced       | Re      | ceived                         |           | UOM Name |                          | Price              |       |
| Click here to d<br>Expected Recei                        | lownload pictures. To hely<br>lipt Date 6/7/22<br>Buyer Sutton, Jef<br>CEIVE<br>Description                                                                                                    | o protect your privacy, Outl                                  | look prevented automatic    | : download of some pic                                                  |                        |                | Re      |                                | s Receipt | UOM Name |                          | Price              | e Cur |
| Click here to d<br>Expected Recei                        | lownload pictures. To helj<br>lipt Date 6/7/22<br>Buyer Sutton, Jef<br>Ceive<br>Description                                                                                                    | o protect your privacy, Outl                                  | look prevented automatic    | : download of some pic                                                  | Ordered                | Invoiced       | Re      | ceived                         |           | UOM Name |                          | Price              |       |
|                                                          | lownload pictures. To helj<br>lipt Date 6/7/22<br>Buyer Sutton, Jef<br>Ceive<br>Description                                                                                                    | o protect your privacy, Outl                                  | look prevented automatic    | : download of some pic                                                  | Ordered                | Invoiced       | Re      | ceived                         |           | UOM Name |                          | Price              |       |
| Click here to d<br>Expected Recei                        | lownload pictures. To helj<br>lipt Date 6/7/22<br>Buyer Sutton, Jef<br>Ceive<br>Description                                                                                                    | o protect your privacy. Out                                   | Quantity<br>Invoiced        | : download of some pic                                                  | Ordered                | Invoiced       | Re      | ceived                         |           | UOM Name |                          | Price              |       |
| Click here to d<br>Expected Recei                        | lownload pictures. To helj<br>lipt Date 6/7/22<br>Buyer Sutton, Jef<br>Ceive<br>Description                                                                                                    | o protect your privacy, Outl                                  | look prevented automatic    | : download of some pic                                                  | Ordered<br>10          | Invoiced       | Re      | ceived                         |           | UOM Name |                          | Price              |       |
| Click here to d<br>ixpected Recei-<br>ines to Rec<br>ine | iownload pictures. To hely<br>ipt Date 6/7/22<br>Buyer Sutton, Jef<br>Ceive<br>Description<br>Demo receipt via<br>e-mail                                                                                                    | a protect your privacy. Out                                   | Quantity<br>Invoiced        | download of some pic                                                    | Ordered<br>10          | Invoiced<br>10 | Re      | ceived                         |           | UOM Name |                          | Price              |       |

3. At the top of the email, the possible actions are listed: **Receive in Full, Receive up to the Invoiced Amount, Did Not Receive, and Request More Info**.

| □ ♡ ♡ ↑ ↓                                                                                                    | ~ ~                                                                                                    | Action Required: Pur                                                                                                    | chase Order TOW00                                                     | 00054 Requires | Receipt Confirmatio | n - Messag  | ge (HTML)                      | ~         | (7)       |                          | - 0                    | /×/           |
|----------------------------------------------------------------------------------------------------|----------------------------------------------------------------------------------------------------|----------------------------------------------------------------------------------------------------|-----------------------------------------------------------------------|----------------|---------------------|-------------|--------------------------------|-----------|-----------|--------------------------|------------------------|---------------|
| File Message                                                                                                    | Help 🛛 🖓 Tell me what                                                                                                    | you want to do                                                                                                    |                                                                       |                |                     |             |                                |           |           |                          |                        |               |
| Belete Archive                                                                                                    | Reply Reply Forward                                                                                                    | Image: Move to: ?     → Lucy       Image: Move to: ?     → Lucy       Image: Move to: ?     → Don       Image: Move to: ?     → Creation       Image: Move to: ?     → Creation       Image: Move | e ~                                                                   | Move Nove      | Mark Unread         | ♀<br>◎<br>↓ | Read Immersive<br>Aloud Reader | Translate | Q<br>Zoom | Reply with<br>Meeting Po |                        |               |
| Delete                                                                                                    | Respond                                                                                                    | Quick Steps                                                                                                    | ي<br>ا                                                                | Move           | Tags                | Editing     | Immersive                      | Language  | Zoom      | FindTime                 | Report Ph              | ish 🔨         |
| JS Jeffery Sut<br>To Sutton, J<br>(1) If there are problems w<br>Click here to download<br>Access this task in the W<br>Actions: Receive in | d: Purchase Order TO<br>ton <elbz-test.fa.sender@v<br>effery<br/>ith how this message is displayed, di<br/>pictures. To help protect your privacy<br/>orkspace. Application or take direct<br/>Euli   Receive up to the<br/>ITOW00000054 Rei</elbz-test.fa.sender@v<br> | vorkflow.mail.us2.cloud.ora<br>k here to view it in a web browser.<br>Outlook prevented automatic downl<br>action using the links in this email:<br><b>Invoiced Amount</b> Did No                                                                                                    | cle.com><br>oad of some pictures in<br>o <mark>t Receive   Rec</mark> | this message.  | info                |             |                                | ← Reply   | 《 Rep     |                          | Forward<br>/2/2022 10: | ••••<br>41 AM |
| Details                                                                                                    |                                                                                                    |                                                                                                    |                                                                       |                |                     |             |                                |           |           |                          |                        |               |
| Assignee sutton<br>Assigned Date 6/2/2<br>Expiration Date 6/17/<br>Task Number 2232                                                         | 2 10:40 AM<br>22 10:40 AM                                                                                                    |                                                                                                    |                                                                       |                | ĸ                   |             |                                |           |           |                          |                        |               |
| Information<br>Purchase Order<br>Supplier<br>Expected Receipt Date                                                                          | Grainger                                                                                                    |                                                                                                    |                                                                       |                |                     |             |                                |           |           |                          |                        | ¥             |
| 🖬 🔎 O                                                                                                    | 🛤 🤗 🔞 🕻                                                                                                    | 0 🥶 😳 🐖                                                                                                    | 💷 💽                                                                   |                |                     |             |                                | 🦂 81°F н  | aze 🔨     | 🚍 🌈 ላሳ)                  | 11:32 AM<br>6/2/2022   | 20            |

- 4. Select **Receive up to the Invoiced Amount** to complete this task for a single invoice.
  - Select **Receive in Full** ONLY if this is the final payment for that purchase order. Selecting Receive in Full will close the purchase order for receiving and release any encumbered funds back into your operating budget.
  - Selecting **Did Not Receive** routes the task to the buyer for action.
  - Selecting **Request More Info** routes the task to the requester for a response. (Note: For this example, we will select Receive up to the Invoiced Amount. The system will then return the below screen, click send to complete the task.)

Purchasing – Receiving Confirmation

| <b>□</b> 90↑                                                                                                    | .↓ ≂                                  |                                          |                         | P               | urchase Ord | er TOW000      | 00054 Requir         | es Receipt Cor | firmation - Mess                                  | age (HTM | IL)              |          |                                  | (7)                             | ⊞ -                           |                      | ×     |
|----------------------------------------------------------------------------------------------------|---------------------------------------|------------------------------------------|-------------------------|-----------------|-------------|----------------|----------------------|----------------|---------------------------------------------------|----------|------------------|----------|----------------------------------|---------------------------------|-------------------------------|----------------------|-------|
| File Message                                                                                                    | C                                     |                                          | Format Text             | ====            | Address     | Check<br>Names | Attach Lir<br>File ~ |                | lo<br>Follow Up<br>High Impo<br>Low Impor<br>Tags | rtance   | Uictate<br>Voice | Editor   | Immersive<br>Reader<br>Immersive | New<br>Meeting Poll<br>FindTime | View<br>Template<br>My Templa |                      | ^     |
| <i>⊳</i><br>Send                                                                                                    | To<br>Cc                              | elbz-test.fa.incor                       | ming@workflow.r         | mail.us2.cloud. | oracle.com  |                |                      |                |                                                   |          |                  |          |                                  |                                 |                               |                      |       |
| Si                                                                                                    | ubject                                | Purchase Order                           | TOW0000054 Re           | equires Receipt | Confirmatic | on             |                      |                |                                                   |          |                  |          |                                  |                                 |                               |                      |       |
| Please type yo<br>Note: You can also<br>Do not edit bel<br>Receive up to the I<br>3ovoJYZD9EmhoxL<br>o%3D : [[NID]] | add attao<br>ow this lin<br>nvoiced A | chments to the<br>ne<br>Amount : [[NID]] | task by attachir<br>] : | -               |             | eXqx3eXH       | aS2hX7j2BI           | kMwSD5XV       | by1oYRbPXL3F9                                     | R1HXMR   | xA2pO5(          | 0007QRu2 | zq1IV8D2K9ł                      | PrIYKOmptQN                     | ИРМХ0Txh                      | 5γ385sTh4            | 19rvb |
| ٩                                                                                                    |                                       |                                          |                         |                 |             |                |                      |                |                                                   |          |                  |          |                                  |                                 |                               |                      |       |
| 🔳 🔎 C                                                                                                    | ) 🔚                                   | I 🙆 🕻                                    | 🌢 😳 I                   | • <b>3</b> 00   | x           | w              | 0                    |                |                                                   |          |                  | 6 85     | °F Mostly s                      | unny 🔨 🗺                        | (G C))                        | 11:53 AM<br>5/2/2022 | 20    |

NOTE: Once a notification is sent, it is up to the requester to act on it manually. Notifications by default have an expiration date of one week, after which the notification escalates to the line manager of the requester. After one week of escalation, the notification expires.

Once a notification expires, the purchase order becomes eligible for the Confirm Receipts workflow again. If it is still not received, the requester is sent another notification.

## Appendix – Confirm a Receipt using the Notification Bell

This section will show how to confirm a receipt using the notification bell in Stratus.

• Navigate to your home screen and click on the notification bell.

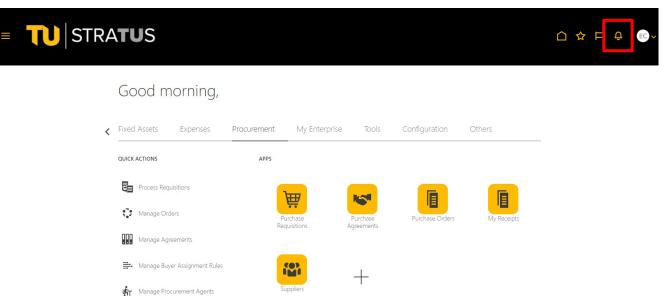

• You will see the purchase order number followed by "Requires Receipt Confirmation".

| AutoSave 💽 🖪              | Cracle Fusion Cloud Applications - Work - Microsoft Edge                                                                                                    | -          |            | ×              | o /×                 |
|---------------------------|----------------------------------------------------------------------------------------------------|------------|------------|----------------|----------------------|
| File Home I               | https://elbz-test.fa.us2.oraclecloud.com/fscmUl/faces/FuseWelcome?_afrLoop=26455705146873518&_afrWindowMode=0&_afrWindowMode=0&_afrWindowMode= | lowId=s11r | hgjqs&     | A <sup>N</sup> | 🖌 🖻 Share            |
| Calibri (B                | Jeffery Sutton Di                                                                                                    | ismiss     |            | 1              | Reuse                |
| Paste B I<br>Clipboard IS | FYI 6 H<br>Approve Requisition REQ0000286                                                                                                    | hours ago  |            | r              | Files<br>Reuse Files |
|                           |                                                                                                    |            |            |                |                      |
|                           | Jeffery Sutton                                                                                                    | ismiss     |            |                |                      |
|                           |                                                                                                    | days ago   |            |                |                      |
|                           | Purchase Order TOW0000055 Requires Receipt Confirmation                                                                                                    |            |            |                |                      |
|                           | Jeffery Sutton Act                                                                                                    | ions 🗸     |            |                |                      |
|                           | (REMINDER) ACTION REQUIRED 3                                                                                                    | days ago   |            |                |                      |
|                           | Purchase Order TOW0000056 Requires Receipt Confirmation                                                                                                    |            |            |                |                      |
|                           | Jeffery Sutton                                                                                                    | ions 🗡     |            |                |                      |
|                           | FYI 3                                                                                                    | days ago   |            |                |                      |
|                           | Requisition REQ0000285 Approved                                                                                                    |            |            |                |                      |
|                           | Jeffery Sutton                                                                                                    | ismiss     |            |                |                      |
|                           | • FYI 3                                                                                                    | days ago   |            |                |                      |
|                           | Approve Requisition REQ0000285                                                                                                    |            |            |                |                      |
| Page 3 of 3 313 words     | wy                                                                                                    |            |            |                | + 100%               |
| <b>0</b> A                | 📑 🤄 🥸 💁 🚾 🛃 💽 🖷 🧏 🔴 🐽                                                                                                    | °F Sunny   | ^ <b>≡</b> |                | 5/2022               |

Select Receive up to the Invoiced Amount to complete this task for a single invoice.

- Select Receive in Full ONLY if this is the final payment for that purchase order. Selecting Receive in
  Full will close the purchase order for receiving and release any encumbered funds back into your
  operating budget.
- Selecting **Did Not Receive** routes the task to the buyer for action.
- Selecting **Request More Info** routes the task to the requester for a response. (Note: For this example, we will select Receive up to the Invoiced Amount. The system will then return the below screen, click send to complete the task.)

(Note: For this example, we will click on the blue link for "Purchase Order TOW0000055".)

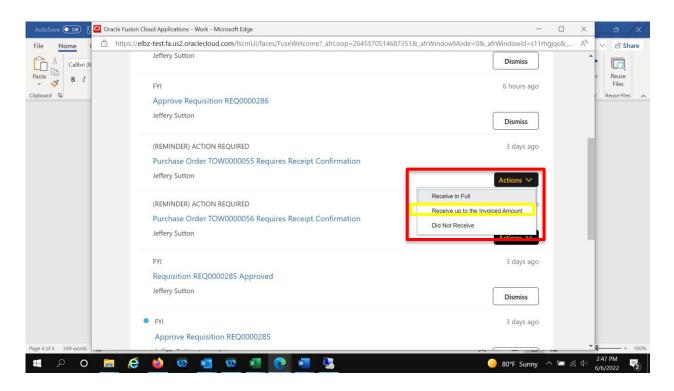

• The system will return a summary of the purchase order and the invoice along with the same action dropdown options.

| Purchase Order TOW0000055 Requires Receipt Conf Actions     B I     Assignee suiton   Assignee suiton   Assignee for a for an array of the for an array of the for an array of the for an array of the for an array of the for an array of the for array of the for | Home | 🗇 https://     | elbz-test.fa.us2.oracleclo | oud.com/fscmUI/fa | ces/adf.task-flow? | tz=America%2FN | lew_York&df=med | lium&dt=both&tf=    | short≶=en&cy   | /=&bpmWor A     | V 🖻 Sha       |
|----------------------------------------------------------------------------------------------------|------|----------------|----------------------------|-------------------|--------------------|----------------|-----------------|---------------------|----------------|-----------------|---------------|
| A Details       Assignee sutton         Assigned Date       6/2/22 10:40 AM         Expiration Date       6/17/22 10:40 AM         Task Number       223274         Information         Purchase Order       TOW0000055         Supplier       Grainger         Expected Receipt Date       6/7/22         Buyer       Sutton, Jeffery         Information       Expected Receipt Date         Purchase Criter       TOW0000055         Supplier       Grainger         Expected Receipt Date       6/7/22         Buyer       Sutton, Jeffery         Intens to Receive       Cuantity         Autoriced       Received         Ordered       Invoiced       Received         Into perceipt Vi       10       10       0       10                                                                                                    |      | Purchase       | Order TOW00000             | )55 Requires      | Receipt Cor        | nf Actions 🕶   | Receive in Full | Receive up to the I | nvoiced Amount | Did Not Receive |               |
| Assigned Bute       6/2/22 10:40 AM         Expiration Date       6/17/22 10:40 AM         Task Number       223274         Information       223274         Information       5000000000000000000000000000000000000                                                                                                    |      | Details        |                            |                   |                    |                |                 |                     |                |                 |               |
| Expiration Date       0/17/22 10:40 AM         Task Number       23274         Information       Purchase Order         Purchase Order       TOW0000055         Supplier       Grainger         Expected Receipt Date       0/1/22         Buyer       Sutton, Jeffery         Intens to Received       Ordered       Invoiced       Requires Receipt Pate         1       Demorceipt VL       10       0       10                                                                                                    |      | Assigne        | e sutton                   |                   |                    |                |                 |                     |                |                 | r Reuse Files |
| Task Number 23274         Information         Purchase Order TOW0000055         Supplier Grainger         Expected Receipt Date 0/722         Bure Sutton, Jeffery         Intens to Received         Pomoreceipt Vull         Image Content to the content of the content of the                                                                                                    |      | Assigned Dat   | e 6/2/22 10:40 AM          |                   |                    |                |                 |                     |                |                 |               |
| Information           Purchase Order TOW0000055           Supplier Grainger           Expected Receipt Date 07722           Burg Sution, Jeffery           Inles to Receive           Inters to Received           Inters to Received           Inters to ReceiveL           Inters to ReceiveL                                                                                                    |      | Expiration Dat | e 6/17/22 10:40 AM         |                   |                    |                |                 |                     |                |                 |               |
| Purchase Order T0W0000055           Supplier         Grainger           Expected Receipt Date:         67/22           Buyer         Sutton, Jeffery           A Lines to Receive         Quantity         Amount         Requires Receipt Receipt Re                                                                                          |      | Task Numbe     | er 223274                  |                   |                    |                |                 |                     |                |                 |               |
| Supplier Grainger         Expected Receipt Date 6/7/22         Buyer       Sutton, Jeffery         A Lines to Receive       Quantity       Amount       Requires Receipt         Line       Description       Ordered       Invoiced       Received       Received         1       Demo receipt vL       10       10       0       10                                                                                                    |      | ▲ Informat     | tion                       |                   |                    |                |                 |                     |                |                 |               |
| Expected Receipt Date 6/7/22<br>Buyer Sutton, Jeffery<br>A Lines to Receive<br>Line Description Crdered Invoiced Received Ordered Invoiced Received Receipt<br>1 Demo receipt V 10 10 0 10                                                                                                    |      | Purchas        | se Order TOW0000055        |                   |                    |                |                 |                     |                |                 |               |
| Buyer Sutton, Jeffery       Ines to Receive     Amount     Requires Received       Description     Ordered     Invoiced     Received     Invoiced     Received       1     Demo receipt vl     1     0     10     0     10                                                                                                    |      |                | Supplier Grainger          |                   |                    |                |                 |                     |                |                 |               |
| A Lines to Receive       Line     Quantity     Amount       Ordered     Invoiced     Requires Received       1     Demo receipt vL     10     10     0     10                                                                                                    |      | Expected Rece  | eipt Date 6/7/22           |                   |                    |                |                 |                     |                |                 |               |
| Line         Description         Quantity         Amount         Requires Receipt           1         Demo receipt vl         1         1         0         1         0         1         0         1         0         1         0         1         0         1         0         1         0         1         0         1         0         1         0         1         0         1         0         1         0         1         0         1         0         1         0         1         0         1         0         1         0         1         0         1         0         1         0         1         0         1         0         1         0         1         0         1         0         1         0         1         0         1         0         1         0         1         0         1         0         1         0         1         0         1         0         1         0         1         0         1         0         1         0         1         0         1         0         1         0         1         0         1         0         1         0         1                                                                                                    |      |                | Buyer Sutton, Jeffery      |                   |                    |                |                 |                     |                |                 |               |
| Line         Description         Requires           0rdered         Invoiced         Received         Ordered         Invoiced         Received         Received           1         Demo receipt vl         10         10         0         10         10                                                                                                    |      | ▲ Lines to     | Receive                    |                   |                    |                |                 |                     |                |                 |               |
| Ordered         Invoiced         Received         Ordered         Invoiced         Received         Received           1         Demo receipt vi         10         10         0         10         10         10         10         10         10         10         10         10         10         10         10         10         10         10         10         10         10         10         10         10         10         10         10         10         10         10         10         10         10         10         10         10         10         10         10         10         10         10         10         10         10         10         10         10         10         10         10         10         10         10         10         10         10         10         10         10         10         10         10         10         10         10         10         10         10         10         10         10         10         10         10         10         10         10         10         10         10         10         10         10         10         10         10         10         10                                                                                                    |      | Line           | Description                |                   | Quantity           |                |                 | Amount              |                |                 |               |
|                                                                                                    |      | Line           | Description                | Ordered           | Invoiced           | Received       | Ordered         | Invoiced            | Received       | Receipt         |               |
|                                                                                                    |      | 1              | Demo receipt vi            |                   |                    |                | 10              | 10                  | 0              | 10              |               |
|                                                                                                    |      | 4              |                            |                   |                    |                |                 |                     |                | •               |               |
|                                                                                                    |      | - 111000003    |                            |                   |                    |                |                 |                     |                |                 |               |
| ✓ Invoices                                                                                                    |      |                |                            |                   |                    |                |                 |                     |                |                 |               |

**NOTE**: The actions listed under this Actions drop down are unique to the notification bell page (some of these actions are not included in the email notification).

**Request Information** – Ask the task creator for more information.

**Delegate** – Pass the task to someone else to act for you, but the task is still assigned to you.

**Renew** – Give yourself more time (seven days is the default) to act on the task if the task is about to expire.

**Suspend** - **\*Not Recommended\*** - Put the task on hold until it is resumed. In the meantime, no one is assigned to act on it.

**Withdraw** - **\*Not Recommended\*** - Remove the task from the workflow (available only if you created the task).

Save - \*Not Recommended\* - Saves the task with no action